**Mise à jour le 6 décembre 2023**

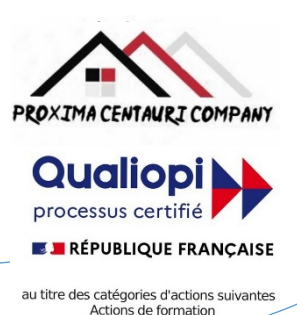

FICHE PROGRAMME

Formation de bureautique : WORD

Semaine 2 : SEMAINE DE PERFECTIONNEMENT

Révisions et approfondissement des bases acquises lors de la semaine d'initiation

## Nom de la session de formation : **« Perfectionnement au traitement de texte : Word ».**

### Public **: Tout public ayant un niveau de base d'utilisation de Word**

Durée: **35** heures - **5** Jours -Prérequis nécessaires: **Niveau d'utilisation de base de Word**

Profil des stagiaires : Stagiaires adultes ayant un niveau de base dans l'utilisation du traitement de texte « WORD » et désirant se perfectionner et approfondir leurs connaissances.

Objectifs pédagogiques de la formation (niveau, qualifications, compétences) : Approfondir l'utilisation du traitement de texte et de Word alors que l'on est correctement en possession d'une utilisation de base.

Contenu et étapes de la formation : Présentation ci-dessous du programme et des moyens mis en œuvre pour acquérir un niveau avancé de l'utilisation de WORD.

# PROGRAMME SUR 5 JOURS

## **Jour 1** :

**Matin** : Création et gestion de modèles

- Créer un modèle de document personnalisé
- Enregistrer, modifier et supprimer un modèle
- Utiliser un modèle pour créer un nouveau document
- Insérer des champs de fusion dans un modèle
- Protéger un modèle contre les modifications

#### **Après-midi** : Création et gestion de formulaires

- Insérer des contrôles de contenu dans un document : zones de texte, cases à cocher, listes déroulantes, etc.
- Définir les propriétés des contrôles de contenu : titre, texte indicatif, liste de choix, etc.
- Protéger le formulaire pour limiter la saisie aux contrôles de contenu
- Enregistrer le formulaire au format compatible
- Remplir et imprimer un formulaire

# **Jour 2 :**

#### **Matin** : Réalisation de publipostages avancés

- Créer une source de données à partir d'un tableau Word ou Excel
- Trier et filtrer les données selon des critères
- Insérer des champs conditionnels dans la lettre type
- Fusionner le document type et la source de données pour créer des courriers individuels ou des étiquettes
- Imprimer ou envoyer par e-mail les courriers fusionnés

#### **Après-midi** : Insertion d'objets liés ou incorporés

- Insérer un objet lié ou incorporé dans un document Word
- Modifier la taille, la position et l'habillage des objets
- Modifier le contenu d'un objet lié ou incorporé
- Mettre à jour ou rompre les liens entre les objets
	- Organisme de formation enregistré sous le n°93830564983 Siren: 818 520 330

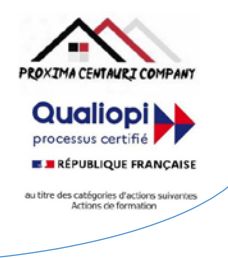

# **Jour 3** :

#### **Matin** : Création de documents complexes

- Créer des documents en colonnes ou en sections
- Insérer des sauts de page et de section
- Définir des en-têtes et des pieds de page différents selon les sections
- Insérer des images, des tableaux, des graphiques ou des formes dans les colonnes ou les sections
- Appliquer des effets artistiques et des styles aux objets

#### **Après-midi** : Gestion des documents longs

- Définir et numéroter les titres
- Insérer un sommaire ou une table des matières
- Utiliser le mode plan pour organiser le document
- Créer des signets et des renvois
- Insérer des notes de bas de page ou de fin

#### **Jour 4** :

#### **Matin** : Révision et protection d'un document

- Utiliser le mode révision pour suivre les modifications apportées au document
- Accepter ou rejeter les modifications
- Insérer et gérer les commentaires
- Comparer et combiner deux versions d'un document
- Protéger un document par un mot de passe ou une signature numérique

#### **Après-midi** : Partage et collaboration sur un document

- Enregistrer un document au format PDF ou HTML
- Envoyer un document par e-mail ou par OneDrive
- Co-créer un document avec d'autres utilisateurs en temps réel
- Utiliser l'historique des versions pour restaurer une version antérieure du document

### **Jour 5** :

#### **Matin** : Création de macros

- Enregistrer une macro pour automatiser une tâche répétitive
- Affecter une macro à un bouton ou à une touche de raccourci
- Exécuter une macro
- Modifier ou supprimer une macro

#### **Après-midi** : Personnalisation de l'interface

- Modifier la barre d'accès rapide et le ruban
- Créer un onglet personnalisé avec des commandes fréquentes
- Exporter ou importer les paramètres personnalisés

Evaluation de l'adéquation des objectifs de la formation avec le public concerné

*(A définir pour chaque session)*:

**□Moyenne □ Bonne □ Très bonne □ Optimale**

**ROXIMA CENTAURI COMPANY Qualiopi** processus certifié **E BRÉPUBLIQUE FRANCAISE** les catégories d'action

Organisation de la formation : Formation proposée, soit en intra-entreprise dans une entreprise privée, une organisation publique ou bien dans une association mettant à disposition des locaux en conformité avec la règlementation en vigueur, soit en inter-entreprise. Dans ce dernier cas, nous pourvoyons au lieu où se déroulela formation. Une formation est confirmée avec une base de 6 à 8 stagiaires. Un maximum de 12 stagiaires par session est accepté.

Equipe pédagogique : Concernant les formations en intra-entreprise, notre objectif est d'aider les entreprises à améliorer les compétences de leurs collaborateurs. Ainsi, nous travaillons en étroite collaboration avec les différents services de ressources humaines ainsi qu'avec les directions et association dédiées. Concernant les formations en inter-entreprise, nous travaillons principalement la polyvalence des objectifs atteints. En ce sens, noustravaillons en étroite collaboration avec lesservicesrecruteur de pôle emploi afin de donner le maximum de chances d'évolution personnelle à nos stagiaires. C'est ainsi qu'afin de recruter les formateurs qui correspondent au mieux aux besoins de chacune de nos formations, nous disposons de notre espace « recruteur » au sein pôle emploi : [https://recrute.pole-emploi.fr/page-entreprise/proxima-centauri](https://recrute.pole-emploi.fr/page-entreprise/proxima-centauri-company)[company, q](https://recrute.pole-emploi.fr/page-entreprise/proxima-centauri-company)ui assure ainsi la meilleure adaptation possible de chaque formateur à chacune des formations. Tous nos formateur ont au minimum un niveau

#### Movens techniques :

• Lieu de formation :

Formation en INTRA-entreprise : Si possible, accueil desstagiaires dans une salle dédiée à la formation mise à disposition par l'entreprise. Sinon, Lieu défini pour chaque session par les services PROXIMA CENTAURI COMPANY.

Formation en INTER-entreprise : accueil des stagiaires dans une salle dédiée à la formation. Lieu défini pour chaque session.

- Vidéoprojecteur.
- Connection internet pour le formateur et les stagiaires tout au long de laformation.

Moyens pédagogiques :

- Cours et exposés théoriques
- Mise à disposition en ligne de documents supports à la suite de la formation.
- $\Box$  Cours de mise en pratiques
- Etude de cas concrets
- Documents supports de formation projetés.
- Ouizz et évaluations.

Dispositif de suivi de bonne exécution de la formation :

- Feuilles de présence individuelle.
- Feuille collective de présence.
- $\Box$  Evaluation des acquis en fin de formation
- Evaluation à chaud de la formation en fin deformation.
- Certificat de réalisation
- $\Box$  Audit de satisfaction prescripteur
- Evaluation à froid de la formation.

Organisme de formation enregistré sous le n°93830564983 - Siren: 818 520 330

Adresse : 7, route de Brignoles - 83136 Méounes-Lès-Montrieux –Site internet : [wwww.proximacentauri.biz](http://www.proximacentauri.biz/) Téléphone/SMS : 06.13.56.40.79 – Email secrétariat [: proximacentauricompany@gmail.com–](mailto:proximacentauricompany@gmail.com) Direction [: marcdoignon83@gmail.com](mailto:marcdoignon83@gmail.com)

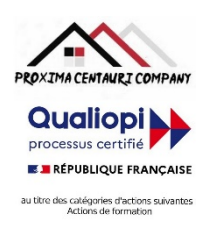

Modalités d'évaluation des résultats de la formation :

- Test de positionnement/test de niveau en amont de la formation.
- Eventuellement, personnalisation du parcours pour les formations en intra-entreprise
- Test d'évaluations en début de formation
- Test d'évaluation des acquis en cours deformation.
- Evaluations orales ou écrites éventuelles en cours deformation.
- $\Box$  Mises en situation.
- $\Box$  Evaluation des acquis en fin de formation

PRECISION CONCERNANT LE RYTHME : Chacun de ces deux programmes en 5 jours de formation (semaine 1 pour la semaine d'initiation et semaine 2 pour la semaine d'approfondissement), intègre tout le temps nécessaire à des travaux pratiques plus ou moins longs permettant donc d'effectuer le présent programme en 2 à 5 jours.

Références législatives :

- BO 24 février 2022 Schéma directeur de la formation continue des personnels du ministère de [l'Éducation](https://www.education.gouv.fr/bo/22/Hebdo8/MENH2201155C.htm) nationale, d[e](https://www.education.gouv.fr/bo/22/Hebdo8/MENH2201155C.htm) [la Jeunesse et des Sports -](https://www.education.gouv.fr/bo/22/Hebdo8/MENH2201155C.htm) 2022-2025
- [Code du travail > Titre II : Dispositifs de formation professionnelle continue -](https://www.legifrance.gouv.fr/codes/section_lc/LEGITEXT000006072050/LEGISCTA000006160825/2022-01-01/) Version en vigueur au 01 janvier 202[2](https://www.legifrance.gouv.fr/codes/section_lc/LEGITEXT000006072050/LEGISCTA000006160825/2022-01-01/) [\(Articles L6321-1 à](https://www.legifrance.gouv.fr/codes/section_lc/LEGITEXT000006072050/LEGISCTA000006160825/2022-01-01/) L6326-4)
- [Réforme de la formation professionnelle : la loi, les textes d'application, les documents de](https://www.c2rp.fr/reforme-de-la-formation-professionnelle-la-loi-les-textes-dapplication-les-documents-de-reference) référence
- [Formation professionnelle : un quinquennat de réforme \(dossier\) -](https://www.managementdelaformation.fr/reforme-formation-professionnelle/2022/04/05/formation-professionnelle-un-quinquennat-de-reforme-dossier/) 5 AVRIL 2022
- L. 6353-1 à -4 [et -8 du Code du](https://code.travail.gouv.fr/code-du-travail/l6351-1) travail
- [L. 6362-6 du Code du](https://www.legifrance.gouv.fr/codes/article_lc/LEGIARTI000037387628/) travail
- D [Loi Formation du 5 mars](https://www.legifrance.gouv.fr/loda/id/JORFTEXT000028683576/) 2014
- [Décret n° 2015-790 du 30 juin](https://www.legifrance.gouv.fr/loda/id/JORFTEXT000030820633/) 2015

# **POUR VALIDATION**

Pour validation du prescripteur, Mme/M. ………………………………………

Pour la société……………………………………………………………

Signature et cachet, précédés de la mention

'Lu et approuvé, bon pour accord'.